### **Distributed Message Service for Kafka**

### **Service Overview**

**Issue** 01 **Date** 2023-08-18

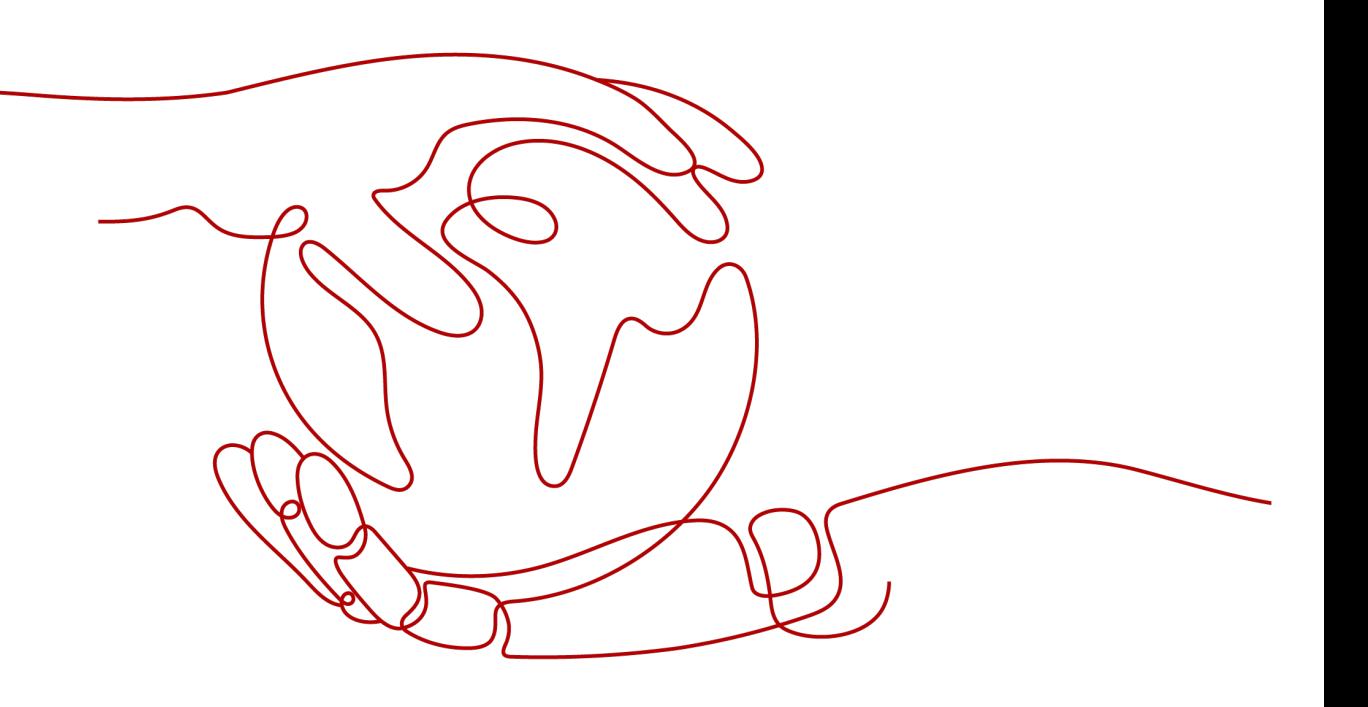

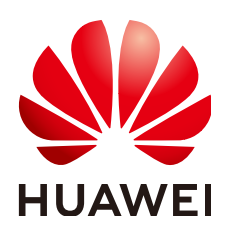

### **Copyright © Huawei Cloud Computing Technologies Co., Ltd. 2023. All rights reserved.**

No part of this document may be reproduced or transmitted in any form or by any means without prior written consent of Huawei Cloud Computing Technologies Co., Ltd.

### **Trademarks and Permissions**

**ND**  and other Huawei trademarks are the property of Huawei Technologies Co., Ltd. All other trademarks and trade names mentioned in this document are the property of their respective holders.

### **Notice**

The purchased products, services and features are stipulated by the contract made between Huawei Cloud and the customer. All or part of the products, services and features described in this document may not be within the purchase scope or the usage scope. Unless otherwise specified in the contract, all statements, information, and recommendations in this document are provided "AS IS" without warranties, guarantees or representations of any kind, either express or implied.

The information in this document is subject to change without notice. Every effort has been made in the preparation of this document to ensure accuracy of the contents, but all statements, information, and recommendations in this document do not constitute a warranty of any kind, express or implied.

### **Contents**

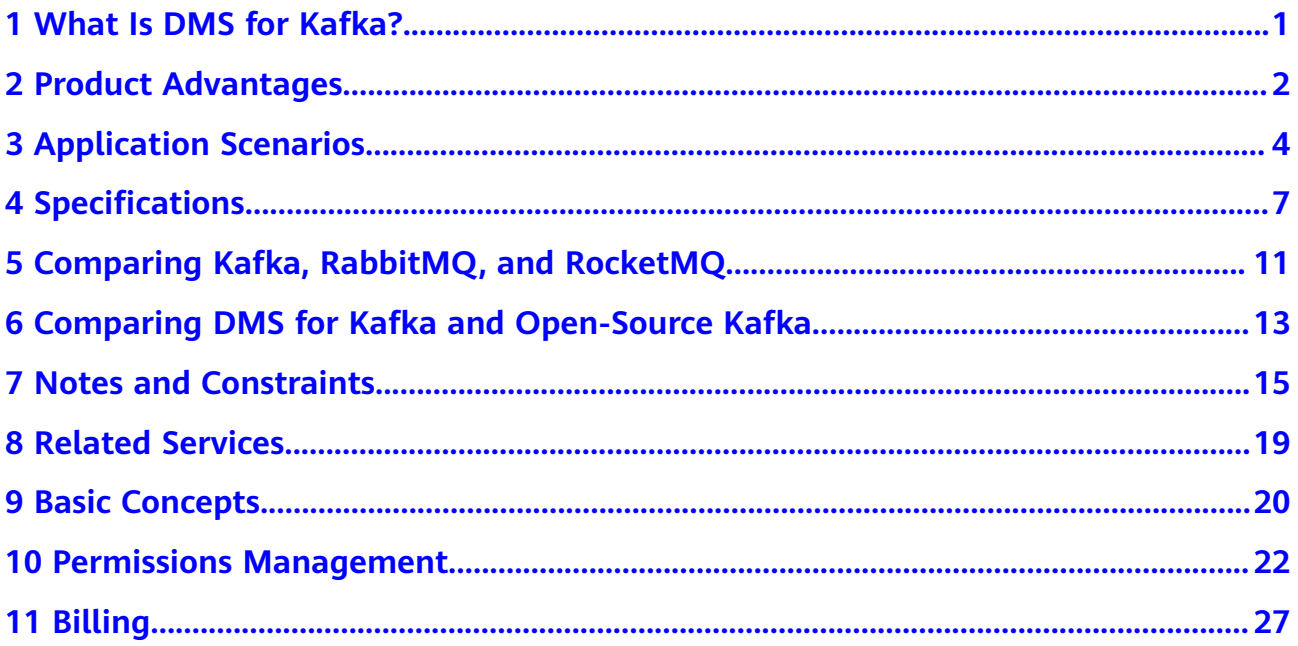

<span id="page-3-0"></span>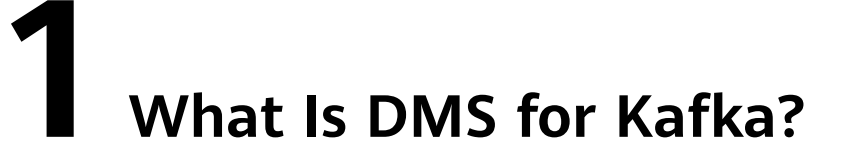

Apache Kafka is distributed message middleware that features high throughput, data persistence, horizontal scalability, and stream data processing. It adopts the publish-subscribe pattern and is widely used for log collection, data streaming, online/offline system analytics, and real-time monitoring.

Distributed Message Service (DMS) for Kafka is a message queuing service based on Apache Kafka. This service provides Kafka premium instances. The computing, storage, and bandwidth resources used by an instance are exclusively occupied by the user. You can apply for instances as required. The instances can be used right out of the box, taking off the deployment and O&M pressure for you so that you can focus on developing your services.

### **Readers' Guide**

This documentation introduces DMS for Kafka and its differences from Apache Kafka. You will learn about the detailed information about the specifications, console operations, and client access to instances of Huawei CloudDMS for Kafka.

For more information about the basic knowledge of Kafka or technical details about creating and retrieving messages, please go to the **official Apache Kafka [website](https://kafka.apache.org/)**.

# **2 Product Advantages**

<span id="page-4-0"></span>Huawei Cloud DMS for Kafka provides easy-to-use message queuing based on Apache Kafka. Services can be quickly migrated to the cloud without any change, reducing maintenance and usage costs.

● Rapid deployment

Simply set instance information on the DMS for Kafka console, submit your order, and a complete Kafka instance will be automatically created and deployed.

Service migration without modifications

DMS for Kafka is compatible with open-source Kafka APIs and supports all message processing functions of open-source Kafka.

If your application services are developed based on open-source Kafka, you can easily migrate them to Huawei Cloud DMS for Kafka after specifying a few authentication configurations.

### $\Box$  Note

Kafka instances are compatible with Apache Kafka v1.1.0, v2.3.0, and v2.7. Keep the client and server versions the same.

**Security** 

Operations on Kafka instances are recorded and can be audited. Messages can be encrypted before storage.

In addition to Simple Authentication and Security Layer (SASL) authentication, Virtual Private Clouds (VPCs) and security groups also provide security controls on network access.

● Data reliability

Kafka instances support data persistence and replication. Messages can be synchronously or asynchronously replicated between replicas and flushed to disk.

High availability

Kafka runs in clusters, enabling failover and fault tolerance so that services can run smoothly.

Kafka instance brokers can be deployed across AZs to enhance service availability. Data is synchronized between different AZs based on Kafka's insync replica (ISR) mechanism. A topic must have multiple data copies and

distribute them across ISRs. When ISR replication is normal, the recovery point objective (RPO) is close to 0.

● Simple O&M

Huawei Cloud provides a whole set of monitoring and alarm services, eliminating the need for 24/7 attendance. Kafka instance metrics are monitored and reported, including the number of partitions, topics, and accumulated messages. You can configure alarm rules and receive SMS or email notifications on how your services are running in real time.

● Massive accumulation and scaling

Kafka features high scalability because it runs in a distributed system, or cluster. You can configure up to 100 partitions for a topic. The storage space can be also expanded. This means that billions of messages can be accumulated, suitable for scenarios requiring high concurrency, high performance, and large-scale access.

• Flexible specifications

You can customize the bandwidth and storage space for the instance and the number of partitions and replicas for topics in the instance.

## <span id="page-6-0"></span>**3 Application Scenarios**

Kafka is popular message-oriented middleware that features highly reliable, asynchronous message delivery. It is widely used for transmitting data between different systems in many industries, including enterprise application, payment, telecommunications, e-commerce, social networking, instant messaging, video, Internet of Things, and Internet of Vehicle.

### **Asynchronous Communication**

Non-core or less important messages are sent asynchronously to receiving systems, so that the main service process is not kept waiting for the results of other systems, allowing for faster responses.

For example, Kafka can be used to send a notification email and SMS message after a user has registered with a website, providing fast responses throughout the registration process.

**Figure 3-1** Serial registration and notification

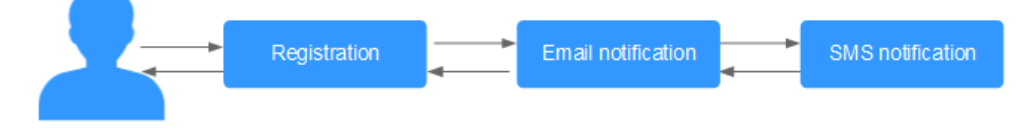

**Figure 3-2** Asynchronous registration and notification using message queues

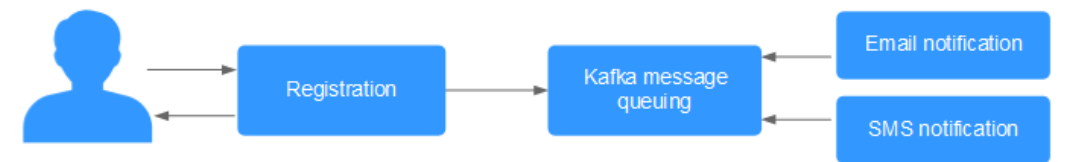

### **Traffic Control**

In e-commerce systems or large-scale websites, there is a processing capability gap between upstream and downstream systems. Traffic bursts from upstream systems with high processing capabilities may have a large impact on downstream systems with lower processing capabilities. For example, online sales promotions involve a huge amount of traffic flooding into e-commerce systems. Kafka

provides a three-day buffer by default for hundreds of millions of messages, such as orders and other information. In this way, message consumption systems can process the messages during off-peak periods.

In addition, flash sale traffic bursts originating from frontend systems can be handled with Kafka, keeping the backend systems from crashing.

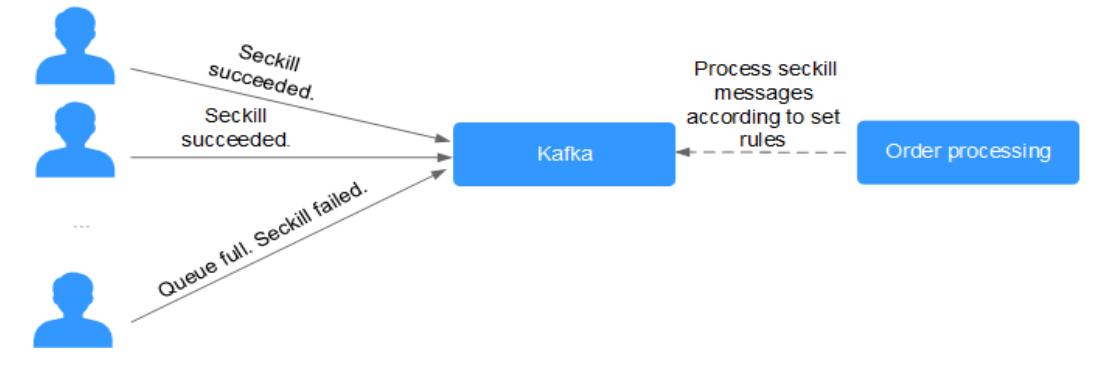

### **Figure 3-3 Traffic burst handling using Kafka**

### **Log Synchronization**

In large-scale service systems, logs of different applications are collected for quick troubleshooting, full-link tracing, and real-time monitoring.

Kafka is originally designed for this scenario. Applications asynchronously send log messages to message queues over reliable transmission channels. Other components can read the log messages from message queues for further analysis, either in real time or offline. In addition, Kafka can collect key log information to monitor applications.

Log synchronization involves three major components: log collection clients, Kafka, and backend log processing applications.

1. The log collection clients collect log data from a user application service and asynchronously send the log data in batches to Kafka clients.

Kafka clients receive and compress messages in batches. This only has a minor impact on the service performance.

- 2. Kafka persists logs.
- 3. Log processing applications, such as Logstash, subscribe to messages in Kafka and retrieve log messages from Kafka. Then, the messages are searched for by file search services or delivered to big data applications such as Hadoop for storage and analysis.

#### **Figure 3-4** Log synchronization process

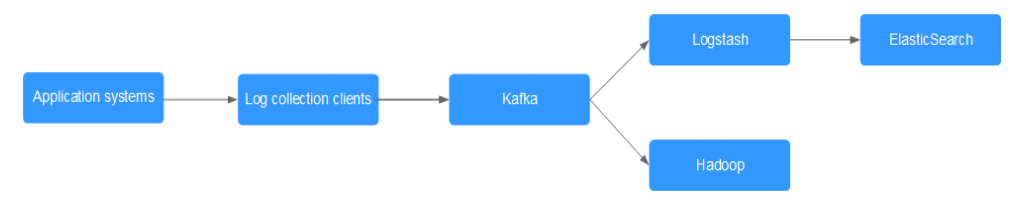

### $\Box$  note

Logstash is for log analytics, Elasticsearch is for log search, and Hadoop is for big data analytics. They are all open-source tools.

### 4 Specifications

### <span id="page-9-0"></span>**Kafka Instance Specifications**

Kafka instances are compatible with open-source Kafka v1.1.0, v2.3.0, and v2.7. The instance specifications are represented by the ECS flavor and the number of brokers. Available options are kafka.2u4g.cluster, kafka.4u8g.cluster, kafka. 8u16g.cluster, kafka.12u24g.cluster, and kafka.16u32g.cluster.

### $\Box$  Note

In the following table, transactions per second (TPS) are calculated assuming that the size of a message is 1 KB.

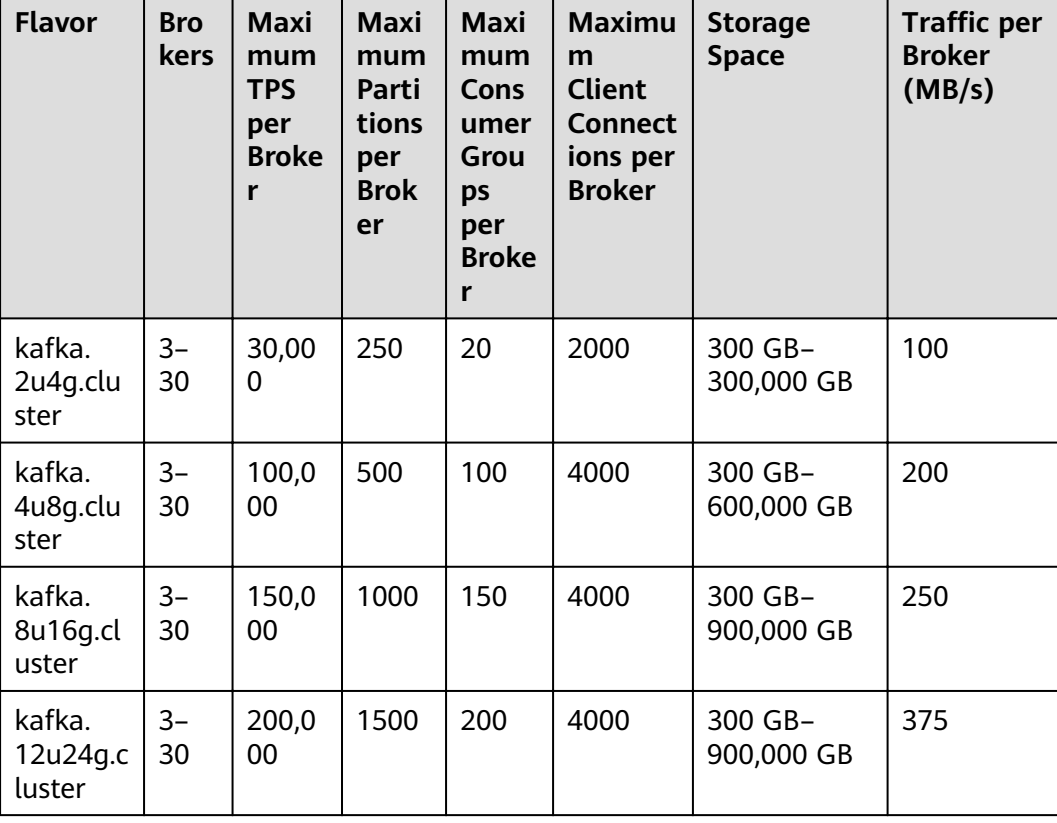

#### Table 4-1 Kafka instance specifications

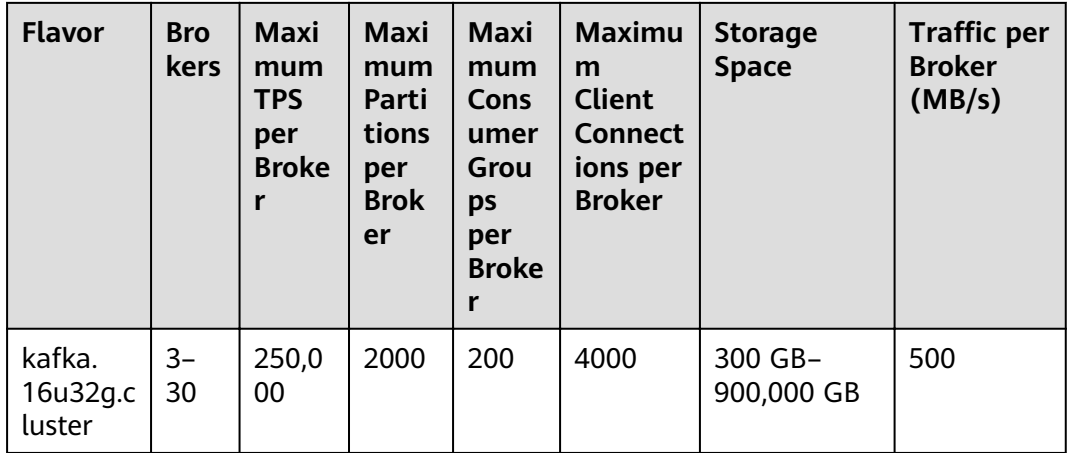

### **Instance Specifications and Network Bandwidth**

The network bandwidth of a Kafka instance consists of the following:

- 1. Network bandwidth used by the instance brokers
- Bandwidth of the disk used by the instance brokers. For details, see Disk  $2.$ **Types and Performance.**

Note:

- By default, Kafka tests are performed in the tail read scenario (that is, only  $\bullet$ the latest production data is consumed) instead of the cold read scenario (that is, historical data is consumed from the beginning).
- The bandwidth of an instance with an old flavor (such as 100 MB/s) is the total network bandwidth of the instance's all brokers.

### Traffic calculation of instances with new flavors (such as kafka.2u4q.cluster) is described as follows:

- The read/write ratio is 1:1.  $\blacksquare$
- The default number of topic replicas is 3.
- Total network traffic = Traffic per broker x Broker quantity  $\bullet$
- Total instance traffic = Service traffic + Data replication traffic between  $\bullet$ **brokers**

Assume that the current flavor is kafka.2u4g.cluster, the traffic per broker is 100 MB/s, and the number of brokers is 3. What are the total network traffic, maximum read traffic, and maximum write traffic of the instance?

- $1<sup>1</sup>$ Total network traffic = Traffic per broker x Broker quantity = 100 MB/s x 3 = 300 MB/s
- Maximum read traffic = Total instance network traffic/Default number of  $2.$ replicas/2 = 300 MB/s/3/2= 50 MB/s
- $3<sub>1</sub>$ Maximum write traffic = Total instance network traffic/Default number of replicas/2 = 300 MB/s/3/2 = 50 MB/s

90,000 TPS

- kafka.4u8g.cluster with 3 brokers Recommended for up to 12,000 client connections, 300 consumer groups, and 300,000 TPS
- kafka.8u16g.cluster with 3 brokers Recommended for up to 12,000 client connections, 450 consumer groups, and 450,000 TPS
- kafka.12u24g.cluster with 3 brokers

Recommended for up to 12,000 client connections, 600 consumer groups, and 600,000 TPS

kafka.16u32g.cluster with 3 brokers

Recommended for up to 12,000 client connections, 600 consumer groups, and 750,000 TPS

### **Storage Space Selection**

Kafka instances support multi-replica storage. The storage space is consumed by all replicas. When creating an instance, specify its storage space based on the expected service message size and the number of replicas.

For example, if the estimated message size is 100 GB, the disk capacity must be at least: 100 GB x Number of replicas + 100 GB (reserved space).

The storage space can be expanded as your service grows.

### **Topic Quantity**

There are limits on the topic quantity and the aggregate number of partitions in the topics. When the partition quantity limit is reached, you can no longer create topics.

The number of topics is related to the maximum number of partitions allowed (see [Figure 4-1](#page-12-0)) and the specified number of partitions in each topic (see [Table](#page-9-0) **[4-1](#page-9-0)**).

### <span id="page-12-0"></span>Figure 4-1 Setting the number of partitions

### **Create Topic**

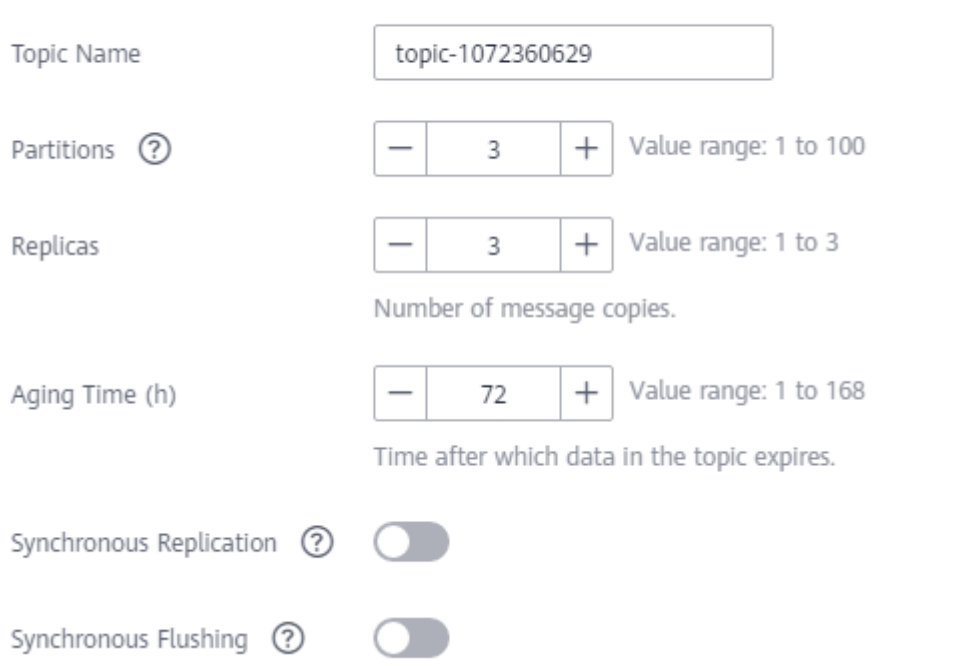

### The maximum number of partitions allowed for an instance with kafka. 2u4g.cluster and 3 brokers is 750.

- If the number of partitions of each topic in the instance is 3, the maximum  $\bullet$ number of topics is  $750/3 = 250$ .
- If the number of partitions of each topic in the instance is 1, the maximum  $\bullet$ number of topics is  $750/1 = 750$ .

### <span id="page-13-0"></span>**5 Comparing Kafka, RabbitMQ, and RocketMQ**

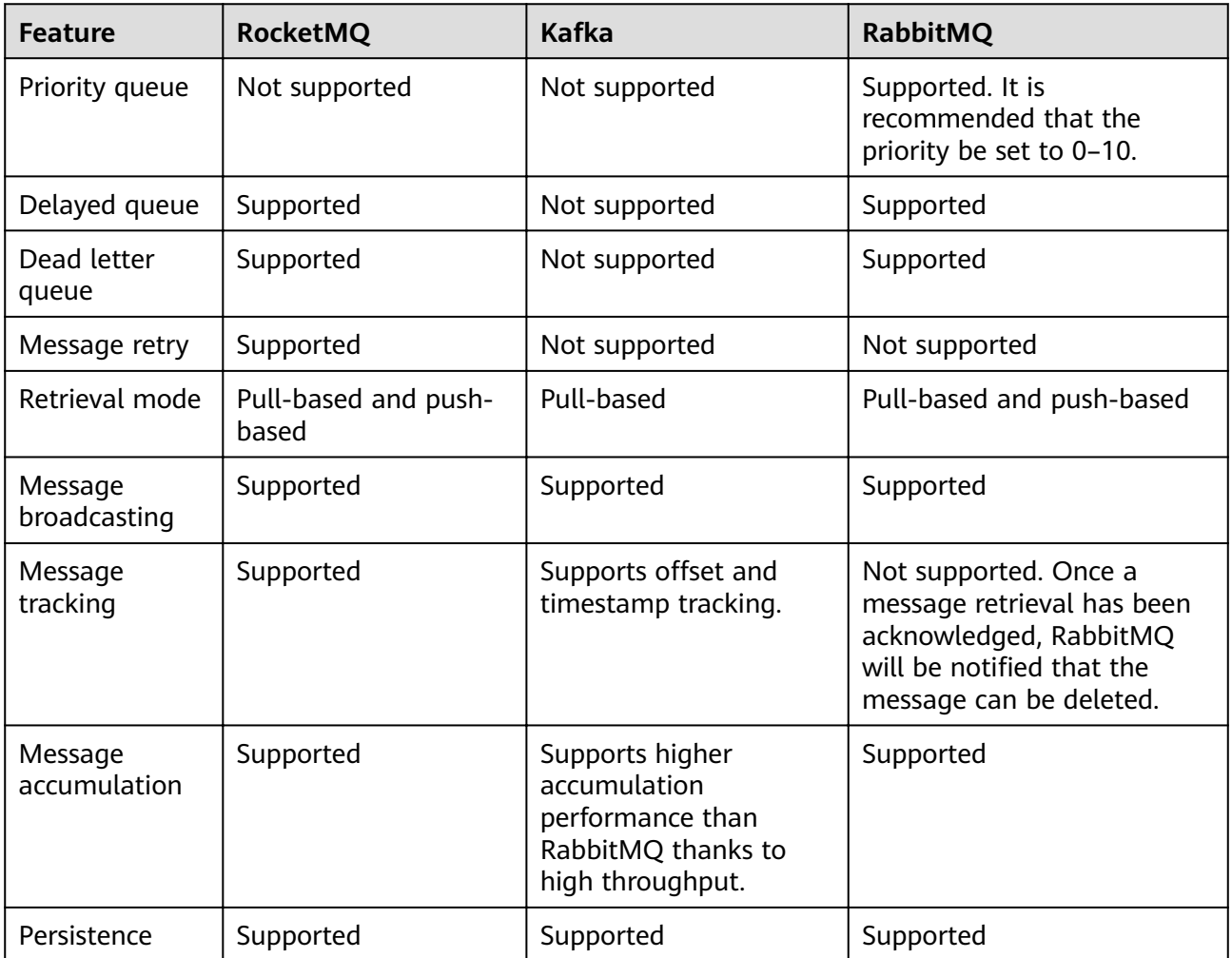

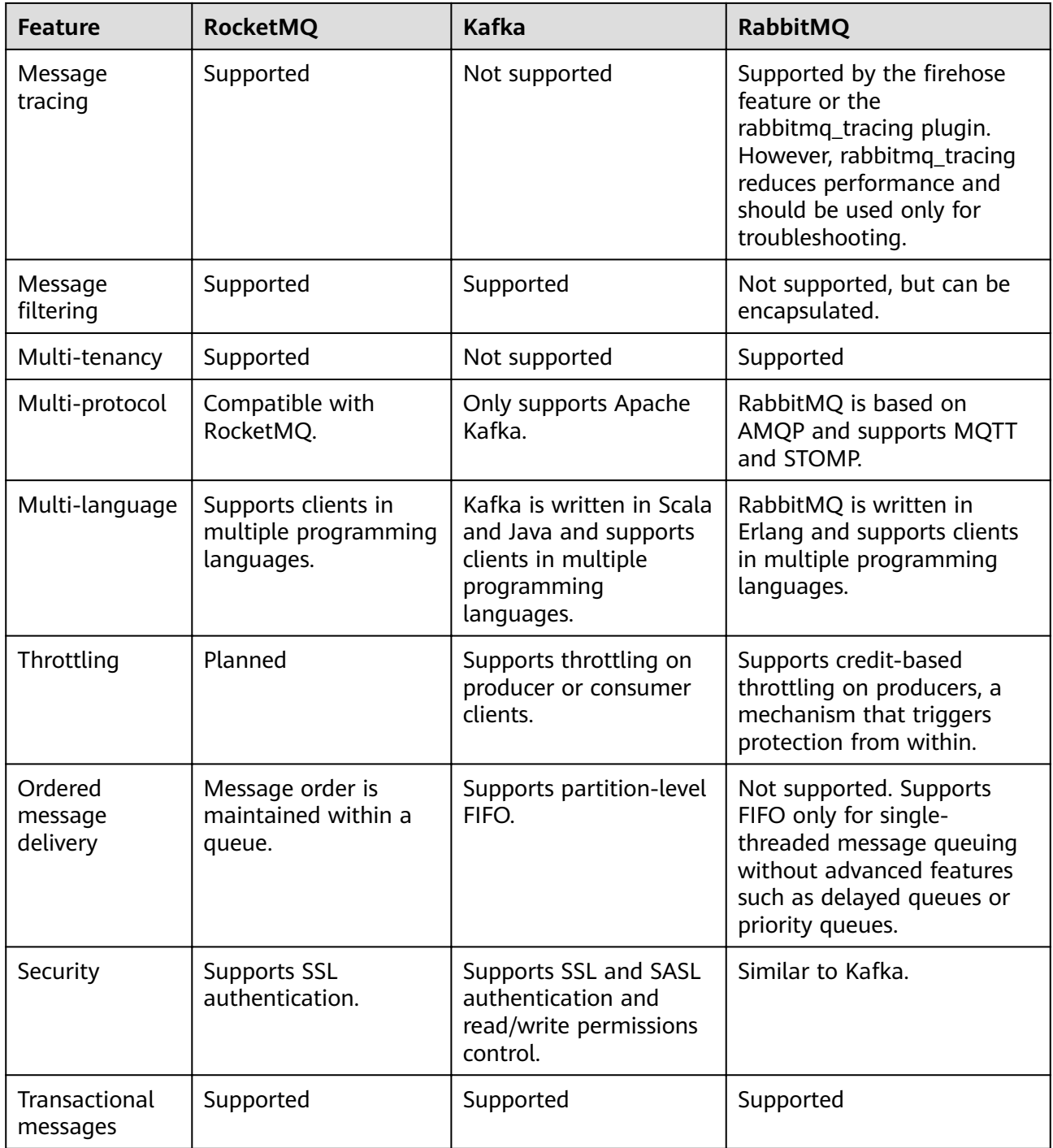

### <span id="page-15-0"></span>**6 Comparing DMS for Kafka and Open-Source Kafka**

DMS for Kafka is compatible with open-source Kafka and has customized and enhanced Kafka features. In addition to the advantages of open-source Kafka, DMS for Kafka provides more reliable and useful features.

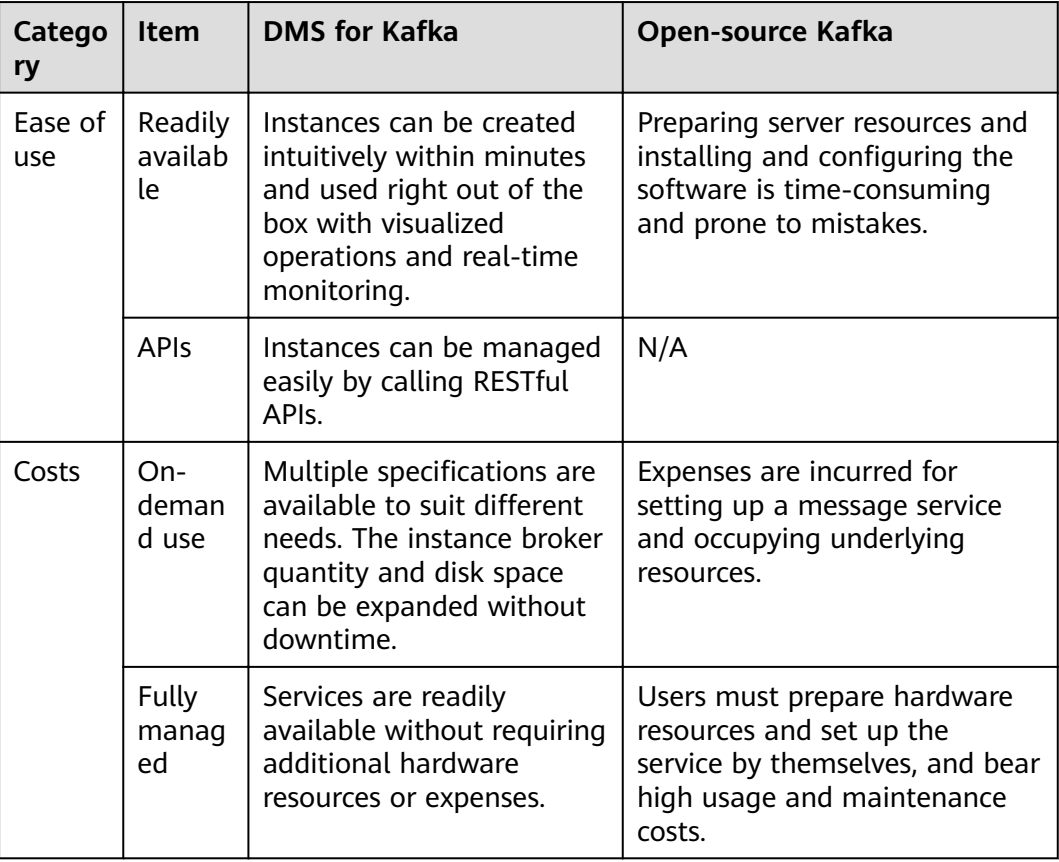

Table 6-1 Differences between DMS for Kafka and open-source Kafka

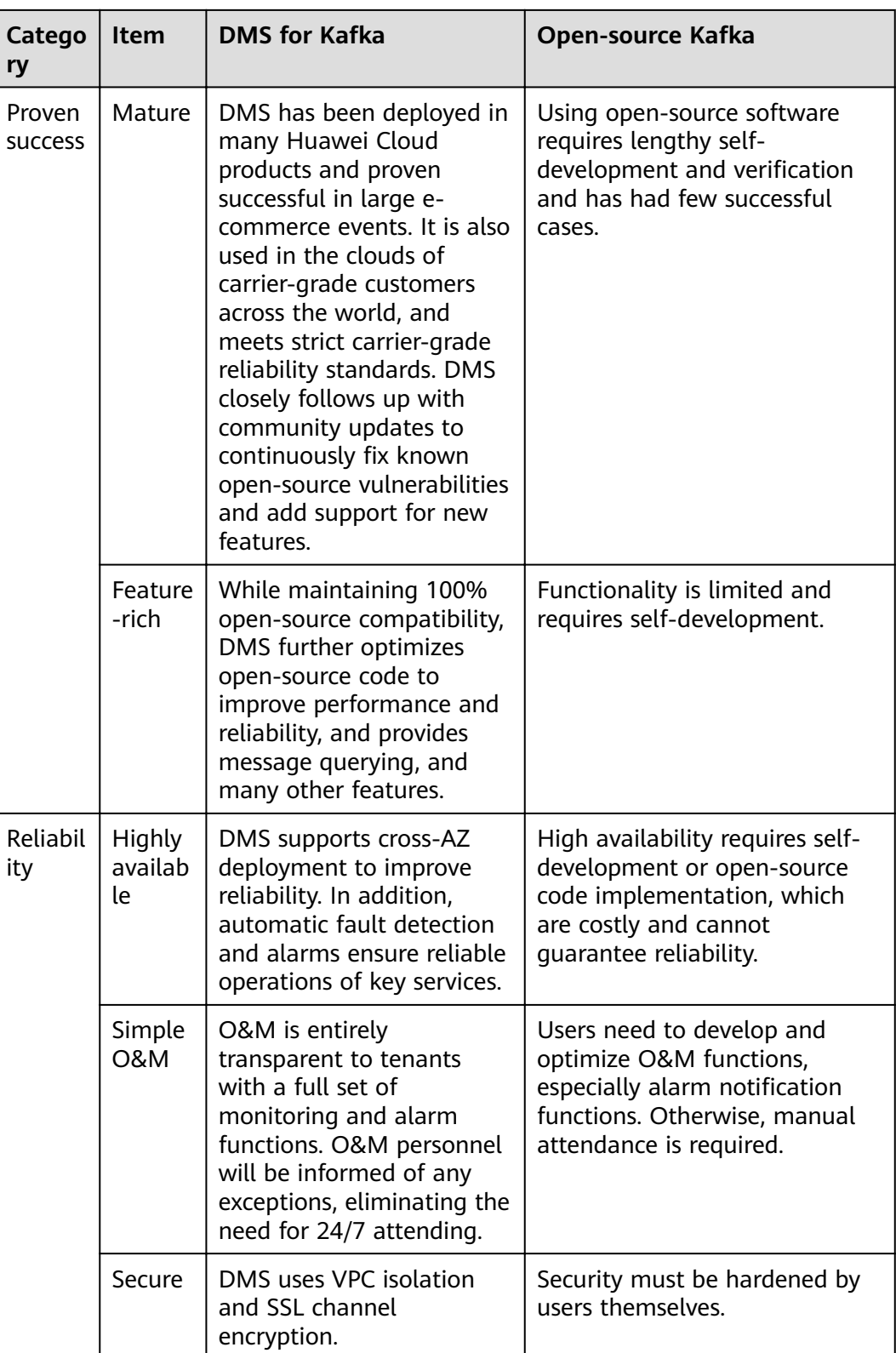

## <span id="page-17-0"></span>**7 Notes and Constraints**

This section describes the notes and constraints on DMS for Kafka.

### **Instance**

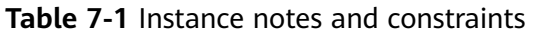

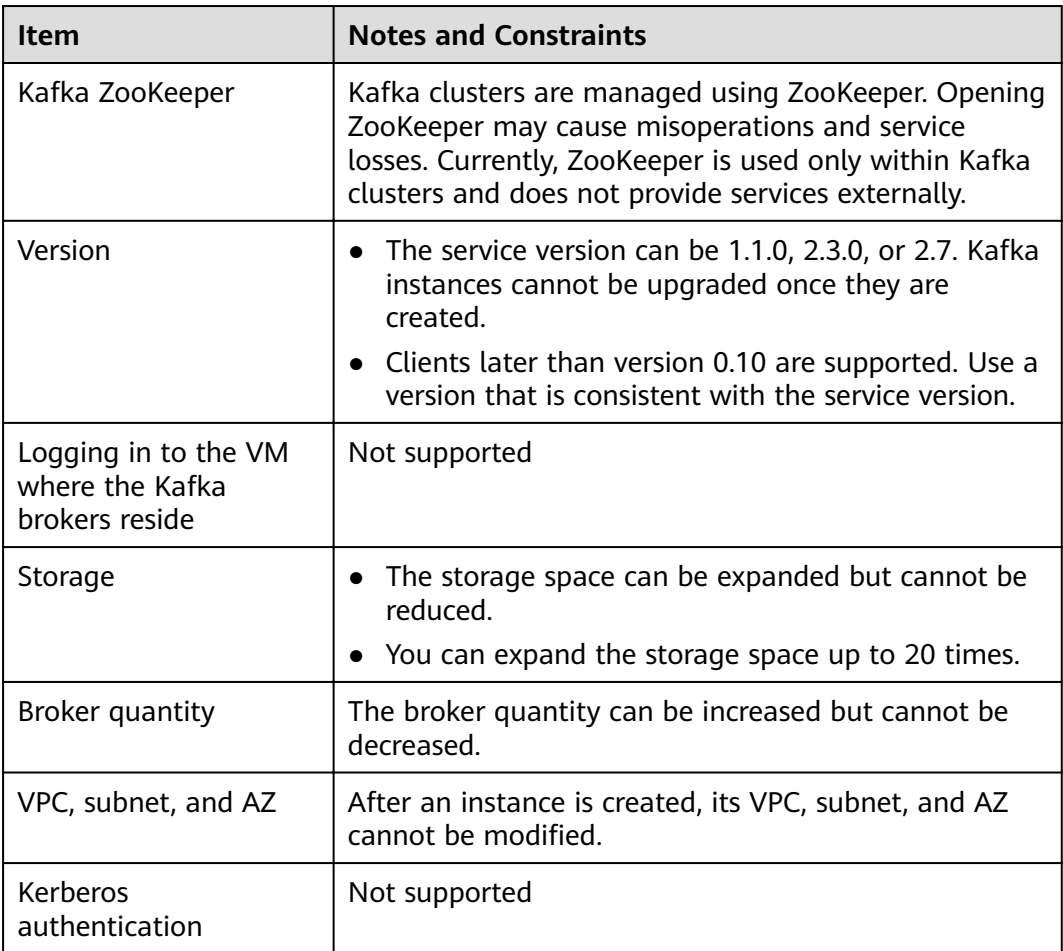

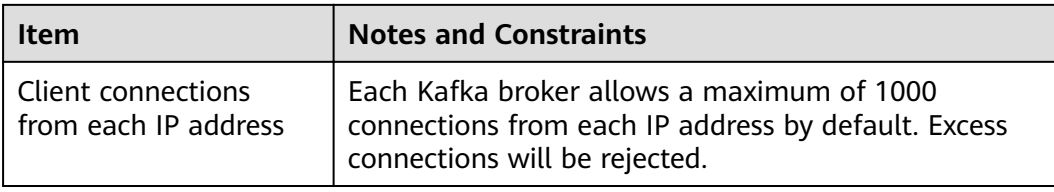

### **Topic**

**Table 7-2** Topic notes and constraints

| <b>Item</b>                         | <b>Notes and Constraints</b>                                                                                                    |
|-------------------------------------|----------------------------------------------------------------------------------------------------|
| Total number of topic<br>partitions | The total number of topic partitions is related to the<br>instance specifications. For details, see <b>Specifications</b> .                                                                                                    |
|                                     | Kafka manages messages by partition. If there are too<br>many partitions, message creation, storage, and<br>retrieval will be fragmented, affecting the<br>performance and stability. If the total number of<br>partitions of topics reaches the upper limit, you<br>cannot create more topics.                                                                                                    |
| Number of partitions in<br>a topic  | Based on the open-source Kafka constraints, the<br>number of partitions in a topic can be increased but<br>cannot be decreased.                                                                                                    |
| Topic quantity                      | The topic quantity is related to the total number of<br>topic partitions and number of partitions in each<br>topic. For details, see <b>Specifications</b> .                                                                                                    |
| Automatic topic<br>creation         | Supported. If automatic topic creation is enabled, the<br>system automatically creates a topic when a message<br>is created in or retrieved from a topic that does not<br>exist. This topic has the following default settings: 3<br>partitions, 3 replicas, aging time 72 hours, and<br>synchronous replication and flushing disabled.                                                                   |
|                                     | After you change the value of the<br>log.retention.hours, default.replication.factor, or<br>num.partitions parameter, automatically created<br>topics later use the new value. For example, if<br>num.partitions is set to 5, an automatically created<br>topic will have the following settings: 5 partitions, 3<br>replicas, aging time 72 hours, and synchronous<br>replication and flushing disabled. |
| Synchronous<br>replication          | If a topic has only one replica, synchronous replication<br>cannot be enabled.                                                                                                    |

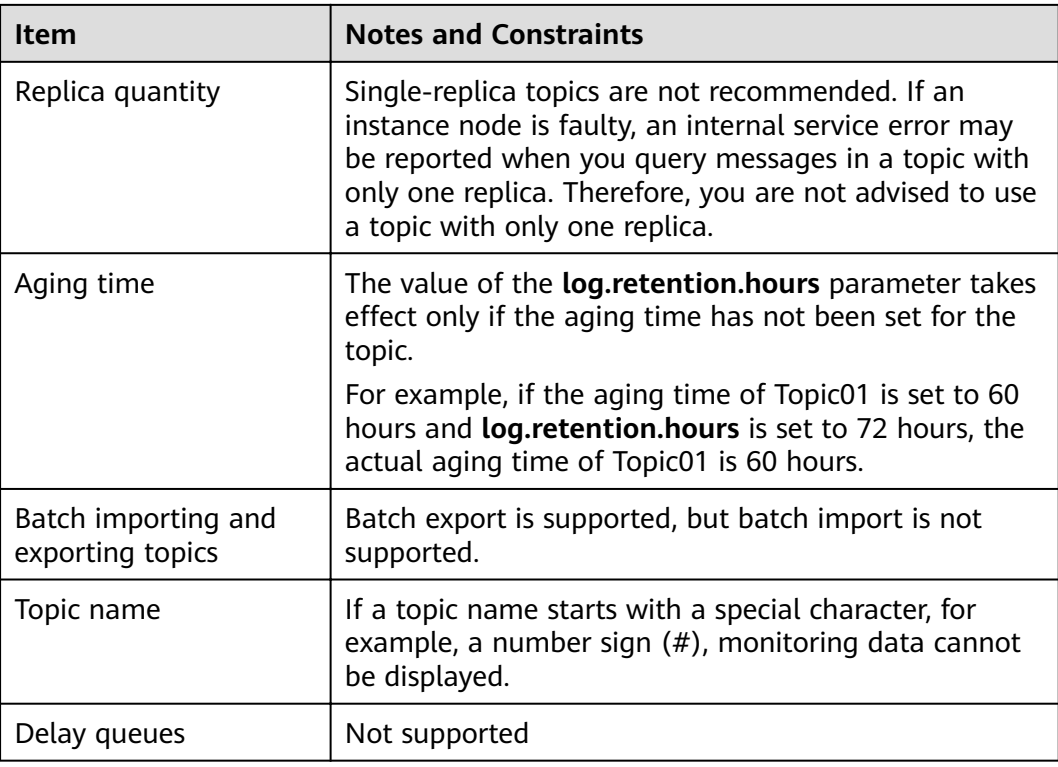

### **Consumer Group**

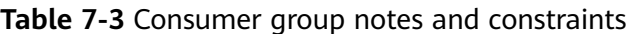

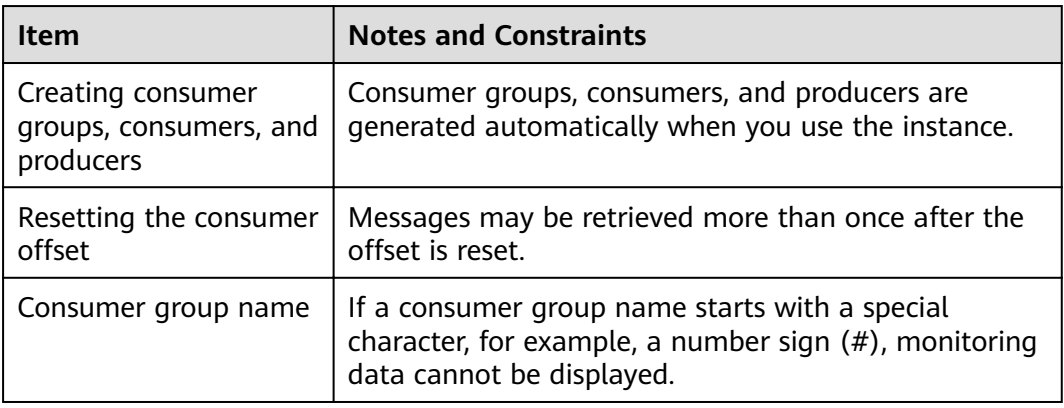

### **Message**

**Table 7-4** Message notes and constraints

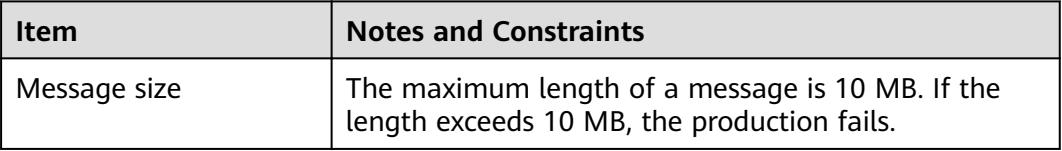

### **User**

### **Table 7-5** User notes and constraints

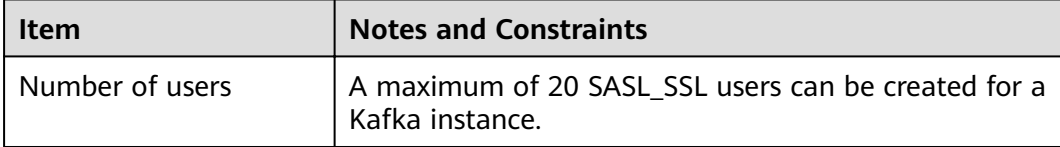

## **8 Related Services**

<span id="page-21-0"></span>Cloud Trace Service (CTS)

CTS generates traces to provide you with a history of operations performed on cloud service resources. The traces include operation requests sent using the management console or open APIs, as well as the operation results. You can view all generated traces to query, audit, and backtrack performed operations.

For details about the operations recorded by CTS, see **[Operations Logged by](https://support.huaweicloud.com/eu/usermanual-kafka/kafka-ug-180418002.html) [CTS](https://support.huaweicloud.com/eu/usermanual-kafka/kafka-ug-180418002.html)**.

Virtual Private Cloud (VPC)

Kafka instances run in VPCs and use the IP addresses and bandwidth of VPC. Security groups of VPCs enhance the security of network access to the Kafka instances.

**Elastic Cloud Server (ECS)** 

An ECS is a basic computing unit that consists of vCPUs, memory, OS, and EVS disks. Kafka instances run on ECSs. A broker corresponds to an ECS.

● Elastic Volume Service (EVS)

EVS provides block storage services for ECSs. All Kafka data, such as messages, metadata, and logs, is stored in EVS disks.

Cloud Eye

Cloud Eye is an open platform that provides monitoring, alarm reporting, and alarm notification for your resources in real time.

### $\Box$  Note

The values of all Kafka instance metrics are reported to Cloud Eye every minute.

Elastic IP (EIP)

The EIP service provides independent public IP addresses and bandwidth for Internet access. Kafka instances bound with EIPs can be accessed over public networks.

Tag Management Service (TMS)

TMS is a visualized service for fast and unified cross-region tagging and categorization of cloud services.

Tags facilitate Kafka instance identification and management.

## **9 Basic Concepts**

<span id="page-22-0"></span>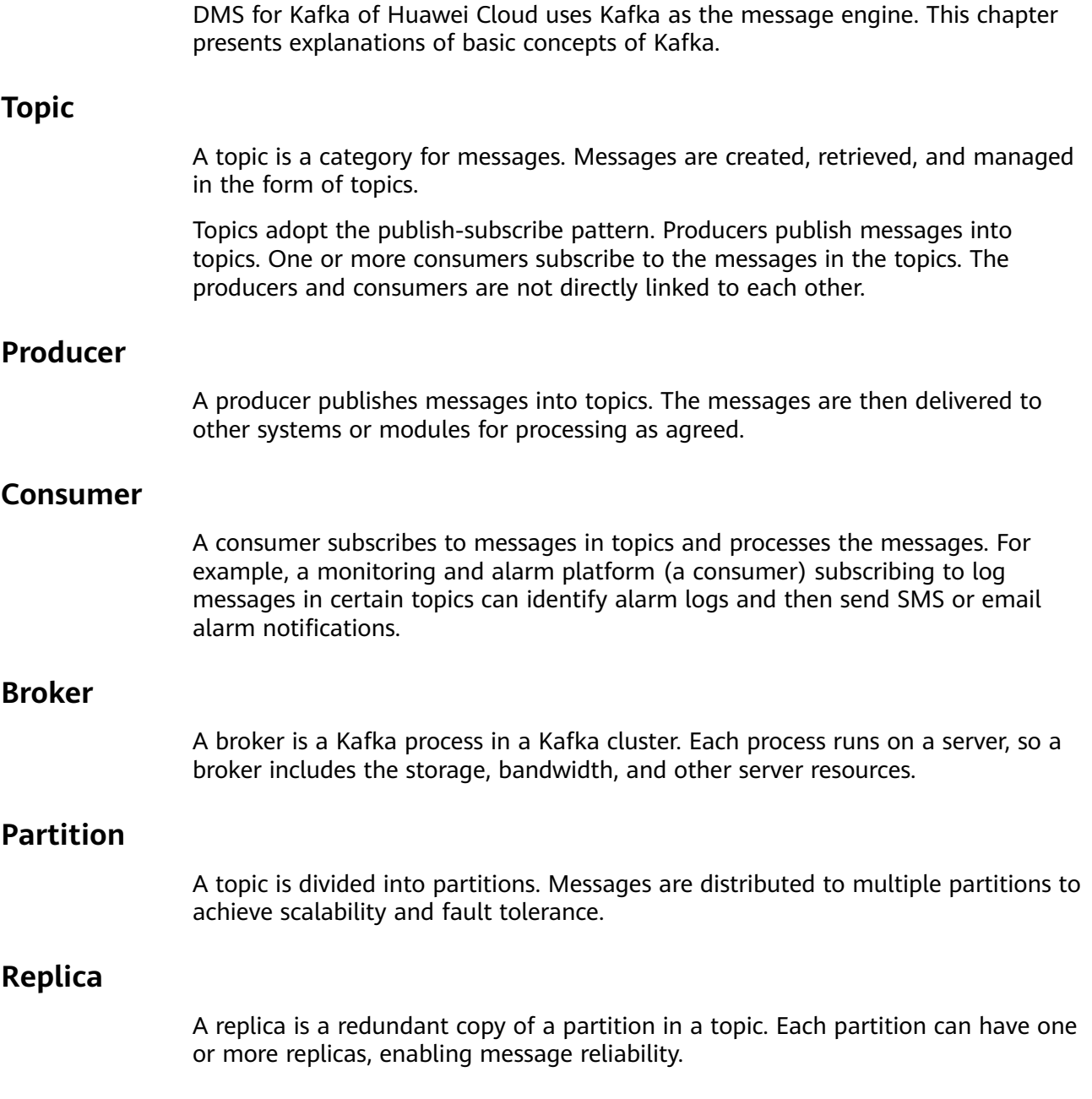

Messages in each partition are fully replicated and synchronized, preventing data loss if one replica fails.

Each partition has one replica as the leader which handles the creation and retrievals of all messages. The rest replicas are followers which replicate the leader.

Topics and partitions are logical concepts, while replicas and brokers are physical concepts. The following diagram shows the relationships between partitions, brokers, and topics in messages streaming.

### **Figure 9-1** Kafka message streaming

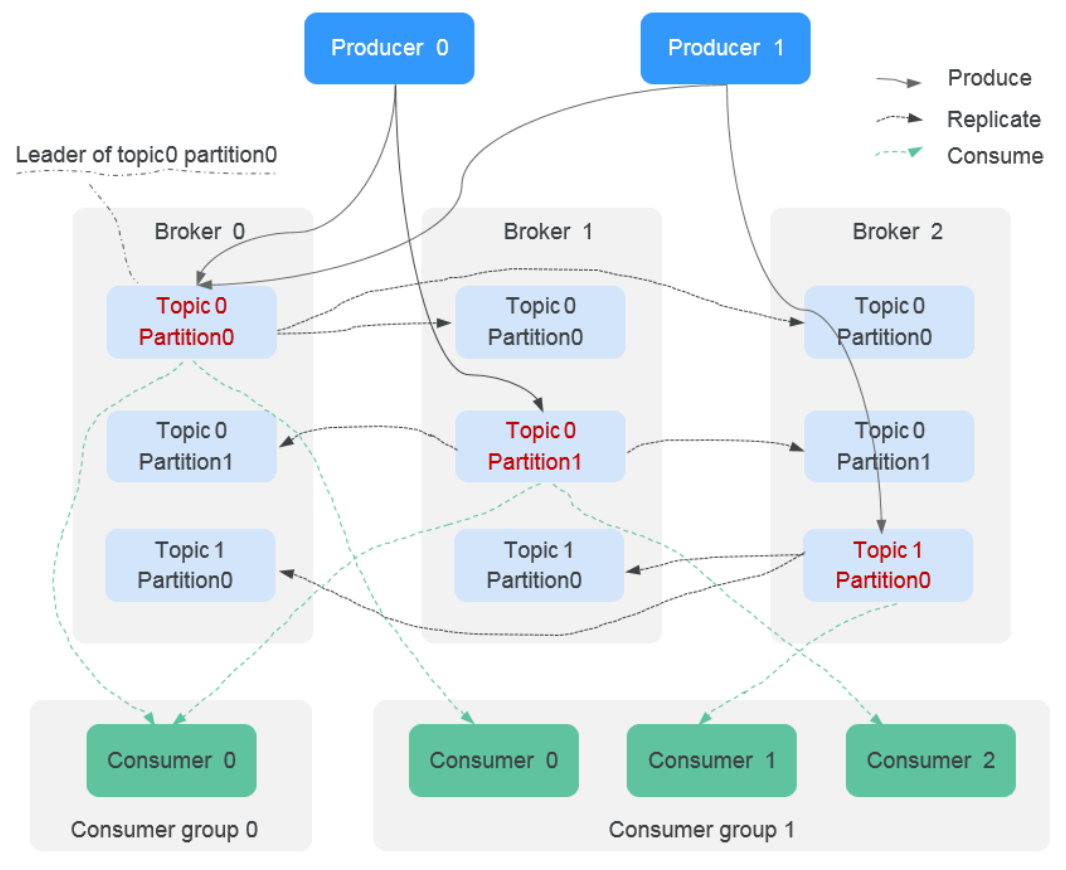

### **Aging Time**

The period that messages are retained for. Consumers must retrieve messages before this period ends. Otherwise, the messages will be deleted and can no longer be retrieved.

# <span id="page-24-0"></span>**10 Permissions Management**

You can use Identity and Access Management (IAM) to manage DMS for Kafka permissions and control access to your resources. IAM provides identity authentication, permissions management, and access control.

You can create IAM users for your employees, and assign permissions to these users on a principle of least privilege (PoLP) basis to control their access to specific resource types. For example, you can create IAM users for software developers and assign specific permissions to allow them to use Kafka instance resources but prevent them from being able to delete resources or perform any high-risk operations.

If your HUAWEI ID does not require individual IAM users for permissions management, skip this section.

IAM can be used free of charge. You pay only for the resources in your account.

For more information, see **[IAM Service Overview](https://support.huaweicloud.com/eu/productdesc-iam/iam_01_0026.html)**.

### $\Box$  note

Permissions policies of DMS for Kafka are based on DMS. Therefore, when assigning permissions, select DMS permissions policies.

### **DMS for Kafka Permissions**

By default, new IAM users do not have any permissions assigned. To assign permissions to these new users, add them to one or more groups, and attach permissions policies or roles to these groups.

DMS for Kafka is a project-level service deployed and accessed in specific physical regions. When assigning DMS for Kafka permissions to a user group, specify region-specific projects where the permissions will take effect. If you select **All projects**, the permissions will be granted for all region-specific projects. When accessing DMS for Kafka, the users need to switch to a region where they have been authorized to use this service.

You can grant permissions by using roles and policies.

Roles: A type of coarse-grained authorization mechanism that provides only a limited number of service-level roles. When using roles to grant permissions, you also need to assign dependency roles. However, roles are not an ideal choice for fine-grained authorization and secure access control.

• Policies: A type of fine-grained authorization mechanism that defines permissions required to perform operations on specific cloud resources under certain conditions. This mechanism allows for more flexible policy-based authorization for securer access control. For example, you can grant DMS for Kafka users only the permissions for managing instances. Most policies define permissions based on APIs. For the API actions supported by DMS for Kafka, see **[Permissions Policies and Supported Actions](https://support.huaweicloud.com/eu/api-kafka/api-grant-policy.html)**.

**Table 10-1** lists all the system-defined roles and policies supported by DMS for Kafka.

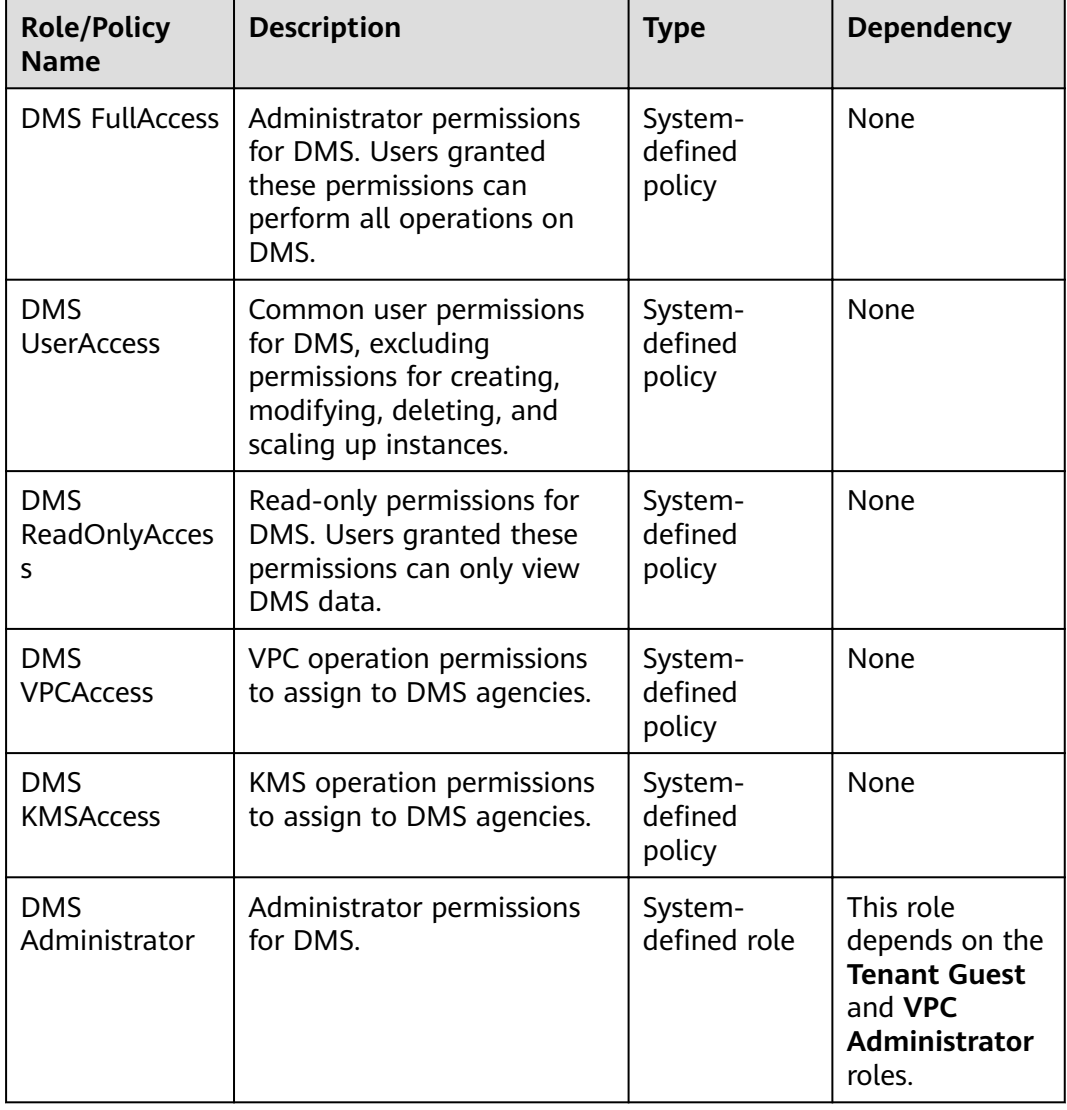

Table 10-1 System-defined roles and policies supported by DMS for Kafka

### $\Box$  NOTE

System-defined policies contain OBS actions. Due to data caching, the policies take effect five minutes after they are attached to a user, user group, or enterprise project.

**Table 2** lists the common operations supported by each DMS for Kafka system policy. Select the policies as required.

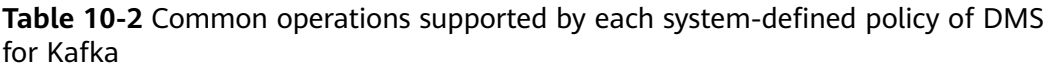

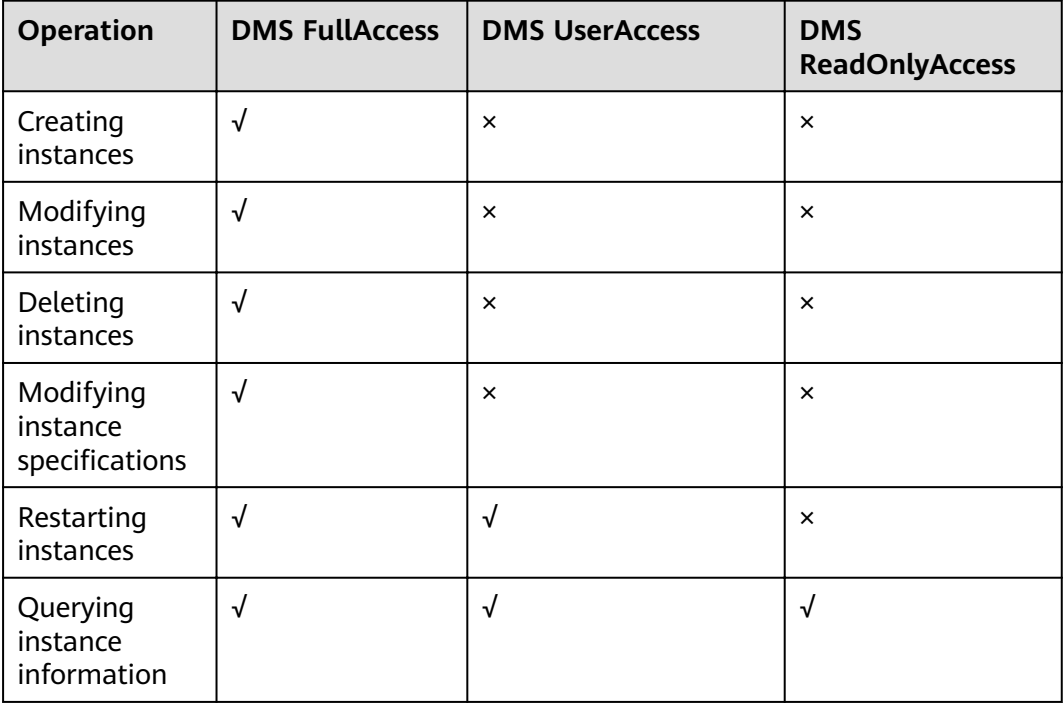

### **Fine-grained Authorization**

To use a custom fine-grained policy, log in to the IAM console as an administrator and select the desired fine-grained permissions for DMS. Table 10-3 describes fine-grained permission dependencies of DMS for Kafka.

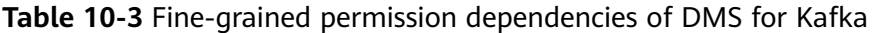

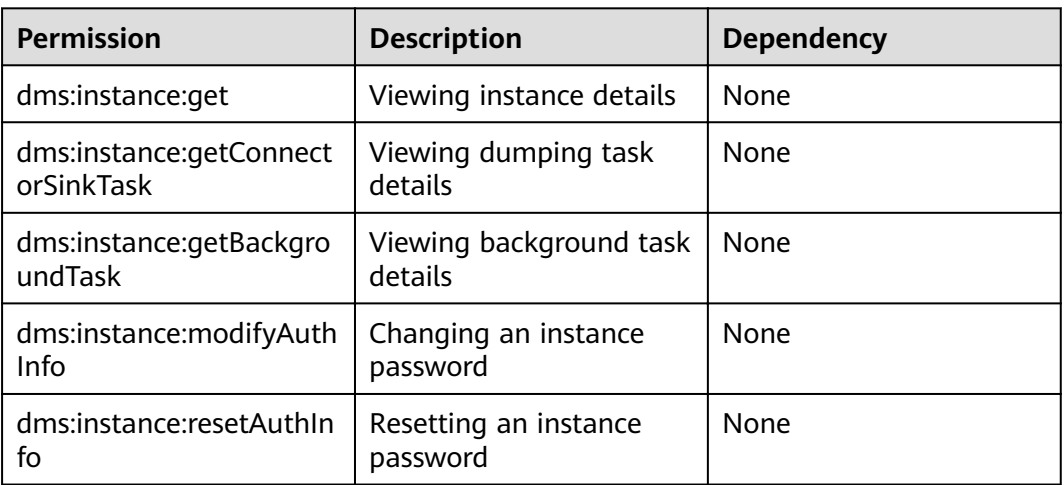

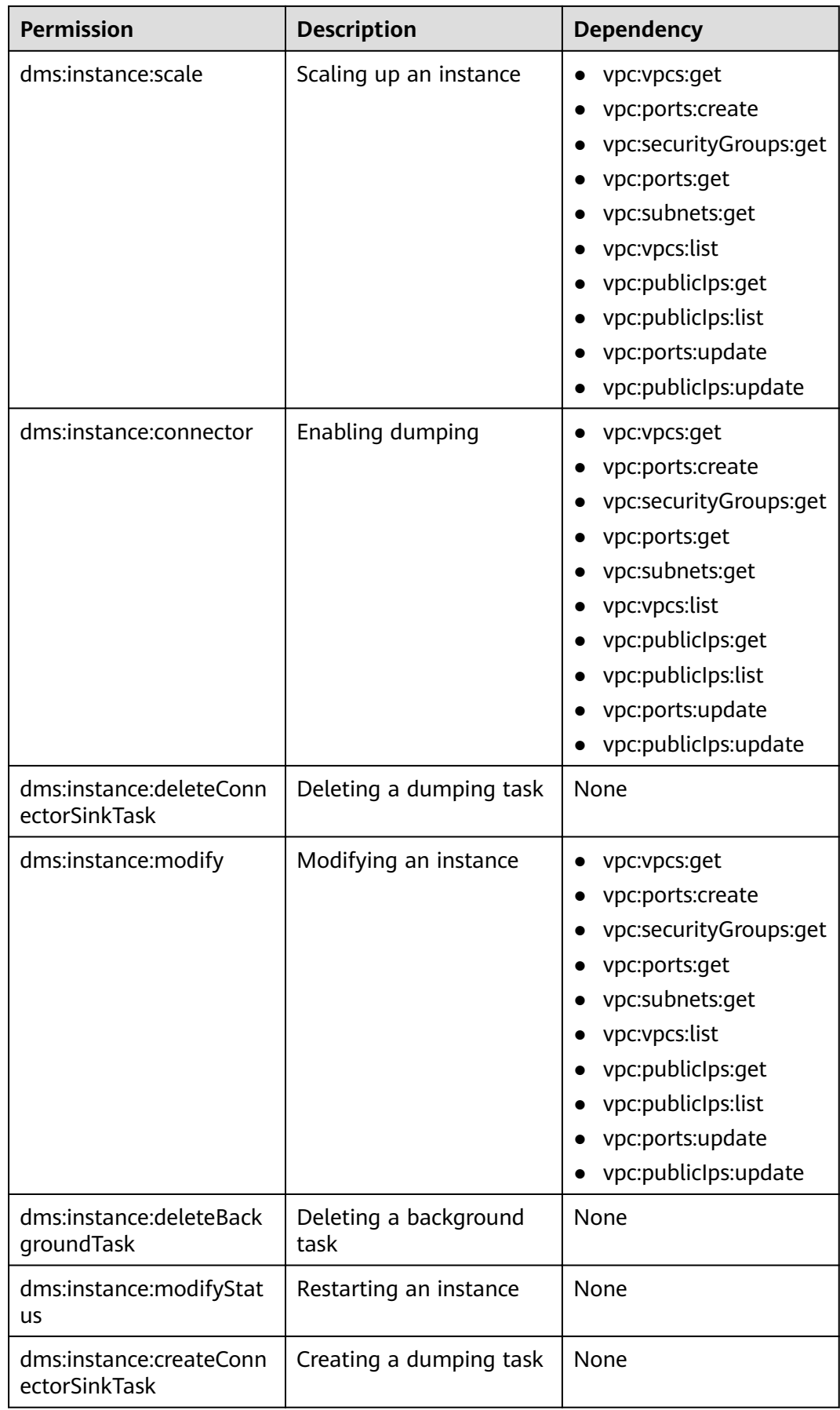

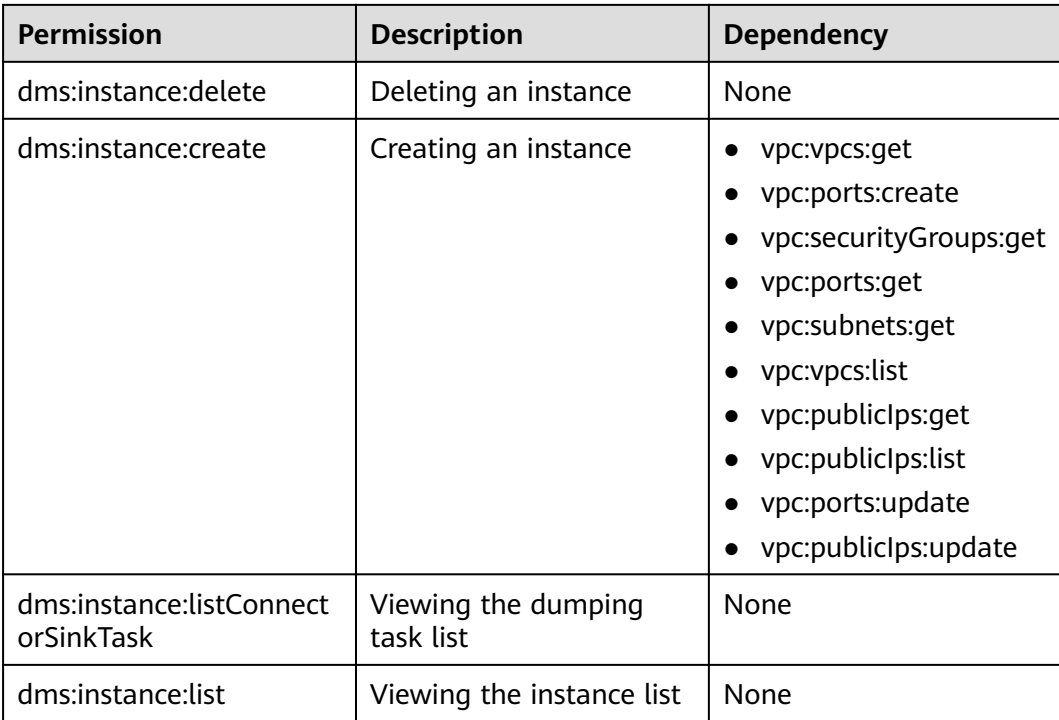

### **Helpful Links**

- **[What Is IAM?](https://support.huaweicloud.com/eu/productdesc-iam/iam_01_0026.html)**
- **[Creating a User and Granting DMS for Kafka Permissions](https://support.huaweicloud.com/eu/usermanual-kafka/CreateUserAndGrantPolicy.html)**
- **[Permissions Policies and Supported Actions](https://support.huaweicloud.com/eu/api-kafka/api-grant-policy.html)**

## **11 Billing**

<span id="page-29-0"></span>Huawei Cloud DMS for Kafka supports pay-per-use. For details, see **[Pricing](https://www.huaweicloud.com/eu/pricing/index.html#/kafka) [Details](https://www.huaweicloud.com/eu/pricing/index.html#/kafka)**.

### **Billing Items**

Huawei Cloud DMS for Kafka is billed based on Kafka instance specifications and storage space.

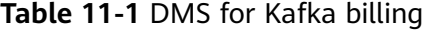

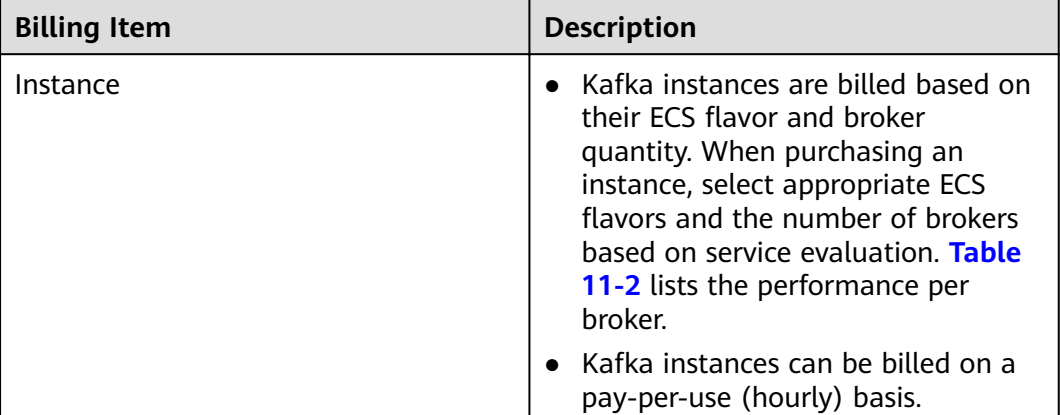

<span id="page-30-0"></span>

| <b>Billing Item</b> | <b>Description</b>                                                                                                    |
|---------------------|----------------------------------------------------------------------------------------------------|
| Storage space       | Instances are billed based on the<br>storage space. For each type of<br>instance specification, you can<br>choose the high I/O or ultra-high<br>I/O disk type to meet your service<br>requirements.<br>You can specify the number of<br>replicas. For example, if the disk<br>size required to store message data<br>is 500 GB and there are three<br>replicas, the disk capacity should be<br>at least: 500 GB $x$ 3 = 1500 GB. |
|                     | • Storage space can be specified with<br>increments of 100 GB. For details<br>about the storage space range, see<br><b>Table 11-2.</b>                                                                                                    |
|                     | • The storage space can be billed on<br>a pay-per-use (hourly) basis.                                                                                                    |

Table 11-2 Kafka instance specifications

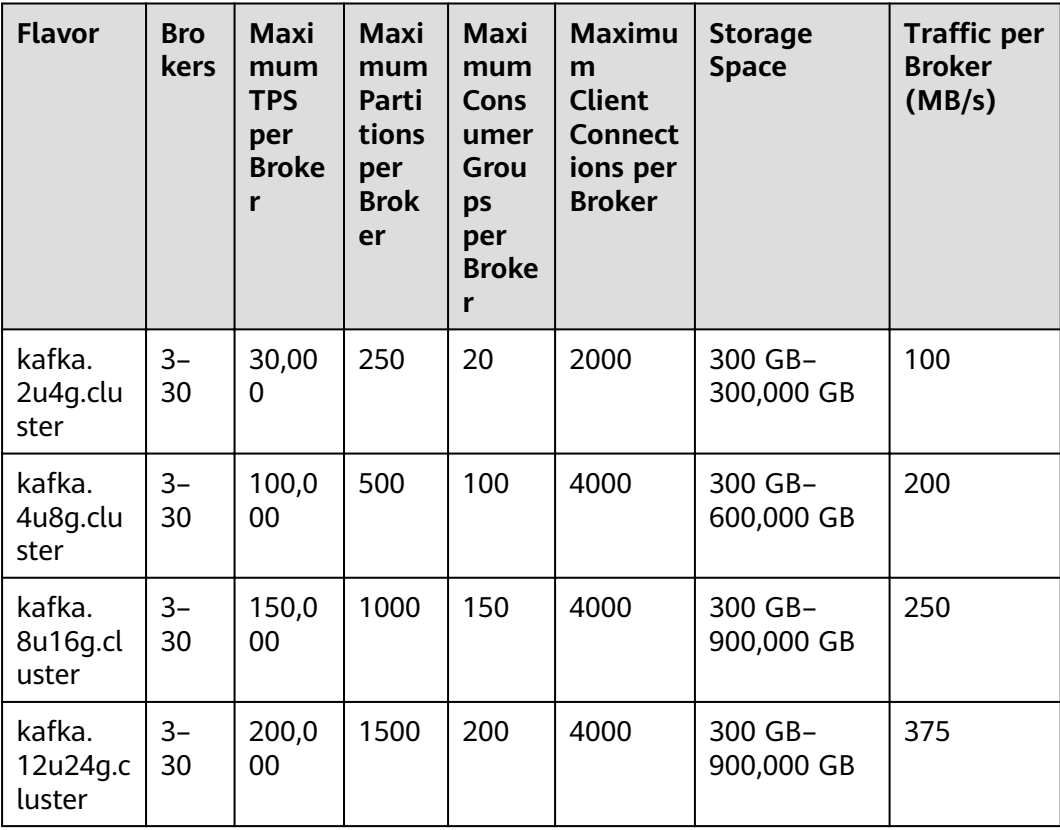

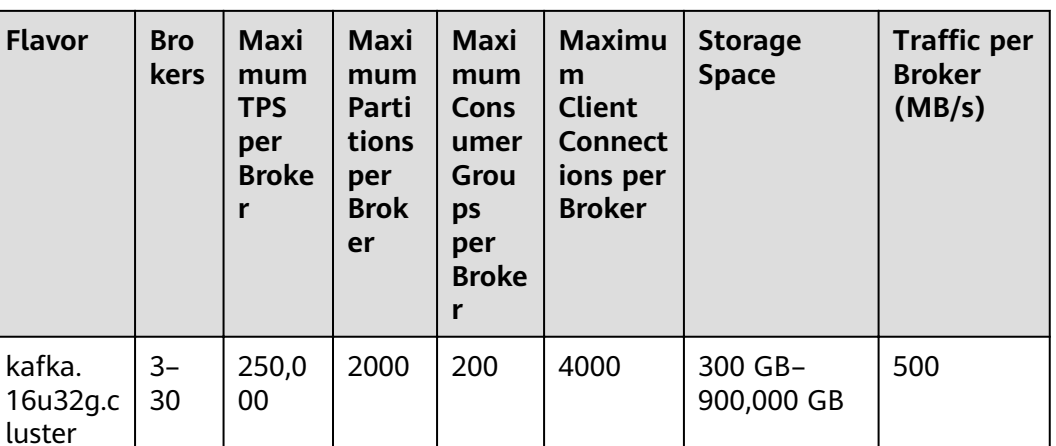

### **Billing Modes**

Pay-per-use (hourly) mode: More flexible, enabling you to start and stop services anytime. You pay only for what you use. The minimum time unit is one hour. Less than an hour is recorded as an hour.

### **Changing Configurations**

- You can change the number of brokers for a Kafka instance. You will then be billed based on the new specifications immediately after the change.
- You can also change the storage space of Kafka. You will be billed based on  $\bullet$ the new storage space immediately after the storage space increase. Storage space can only be increased, and cannot be decreased. The minimum increment is 100 GB.